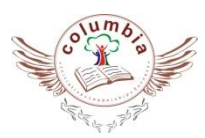

## **COLUMBIA FOUNDATION SCHOOL**

*D – Block, Vikas Puri, New Delhi - 110018*

# **SYLLABUS : (2019-20)**

## $Class - IV$

#### **Features & Guidelines**

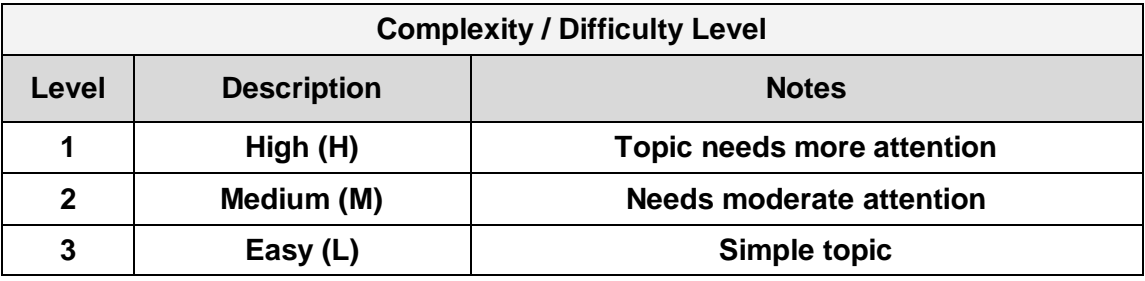

- High Level of Difficulty implies more practice and parental guidance towards the topic.
- Classes for subjects like computer, Moral Science, General Knowledge, Drawing and Music are conducted once a week. Hence, the schedule is planned accordingly.
- In English, we have categorized the skills such as Reading, Writing, Vocabulary, Grammar, Speaking, and listening so that the child has a holistic approach towards the language.
- All the activities are relevant to the topic and are planned based on its difficulty level.
- Group activities will instill qualities such as teamwork, sharing and respecting others' opinion among the students.
- Most of the activities help to bridge the gap between theory and practical connecting the students to real life processes.
- Constant recapitulation of the topics helps in proper comprehension and retention of the concepts.
- All the activities in mathematics are designed to erase off fear from the minds of the learners towards the subject.
- Please refer to the syllabus before contacting us for any queries related to the syllabus.

### **APRIL**

#### **English**

**Reader - : Unit -1 (Sec. - 1)**

- $\triangleright$  L 1 The English Exam.
- $\triangleright$  Poem: Make Room for Elephants

#### **Grammar**

- $\geq$  L-2: The sentence
- $\triangleright$  L-3: Kinds of Sentence
- $\triangleright$  L-16: a, an, the
- $\triangleright$  Paragraph writing

#### **Supplementary**

- $\triangleright$  L 1 Henri: The Red Cross Hero
- $\triangleright$  L 3 : Colour

#### **Maths**

**Chapter - 1** 

Large Number

#### **EVS**

**Topic** 

- $\triangleright$  L 1 Vital Parts of Our Body
- $\triangleright$  L 2 Safety & Health

#### **G.K.**

- $\triangleright$  L-1 A little about me
- $\triangleright$  L-2 Responsibility
- $\triangleright$  L-3 Yoga
- $\triangleright$  L-4 Sobriquets
- $\triangleright$  L-5 Wild Heritage
- L-6 National Sports

#### **Computer**

#### **Topic**

- Ch-1: Computer Devices
- **Activity:** Paste the pictures of various components of a computer. Draw and label parts of CPU in copy.
- **Practical:** Show all possible storage devices in lab.

हिंदी

#### किताब

- पाठ १ हिन्द देश के निवासी
- $\bullet$ पाठ २ चतुर आकाश

#### व्याकरण

- पाठ १ भाषा और व्याकरण
- पाठ २ वर्ण विचार
- \_ चित्र वर्ण*ना*' अनुच्छेद

#### Supplementary - सुनो कहानी

• पाठ१ और पाठ२